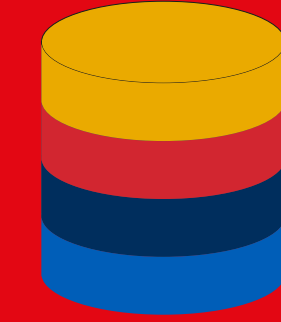

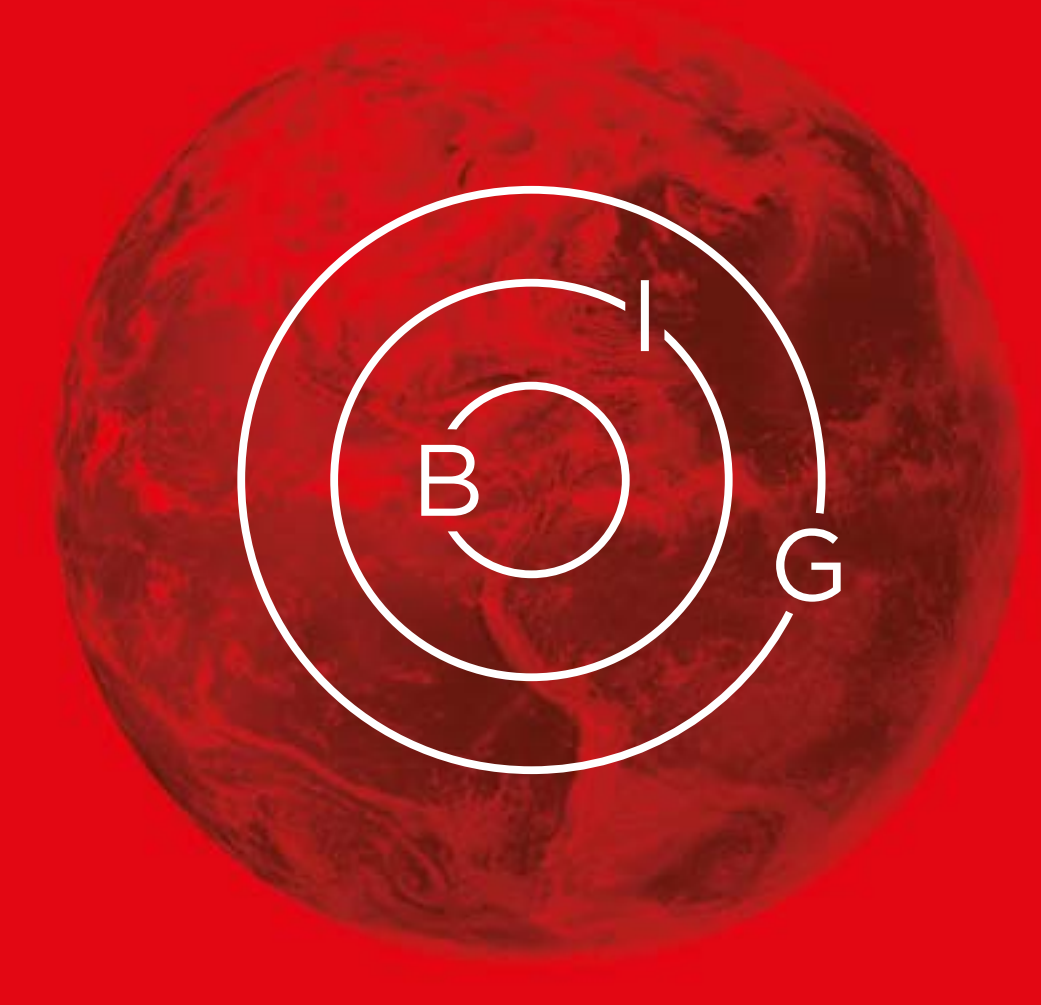

# **BIG DYADS** CODE BOOK

VERSION: 1 JANUARY 2022

# **BIG DYADS CODE BOOK**

Version: 1 January 2022 (V01JAN2022)

# Kasra Ghorbaninejad, PhD

Borders in Globali[z](https://biglobalization.org/ )ation https://biglobalization.org/ University of Victoria

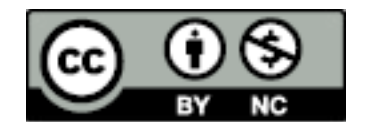

This work is licensed under the Creative Commons Attribution-NonCommercial 4.0 International License (CC BY-NC 4.0) that allows others to use the material with acknowledgement of its authorship for non-commercial purposes. To view a copy of this license, visit http://creativecommons.org/ licenses/by/4.0/.

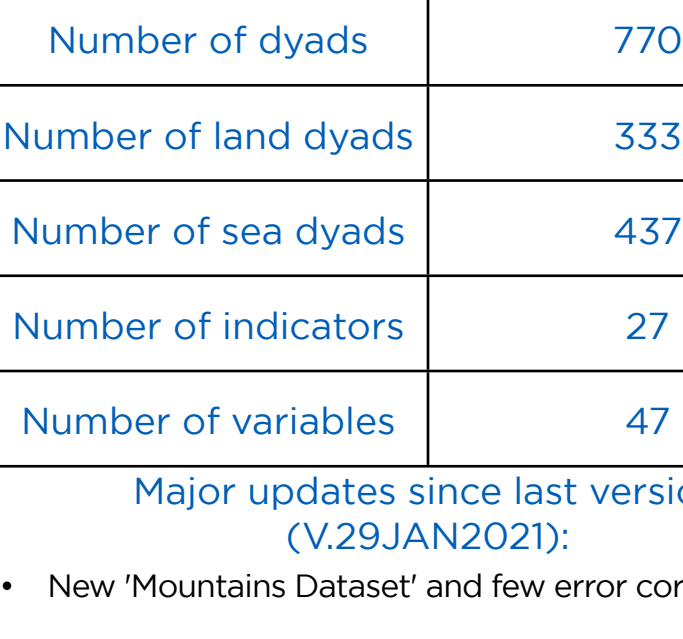

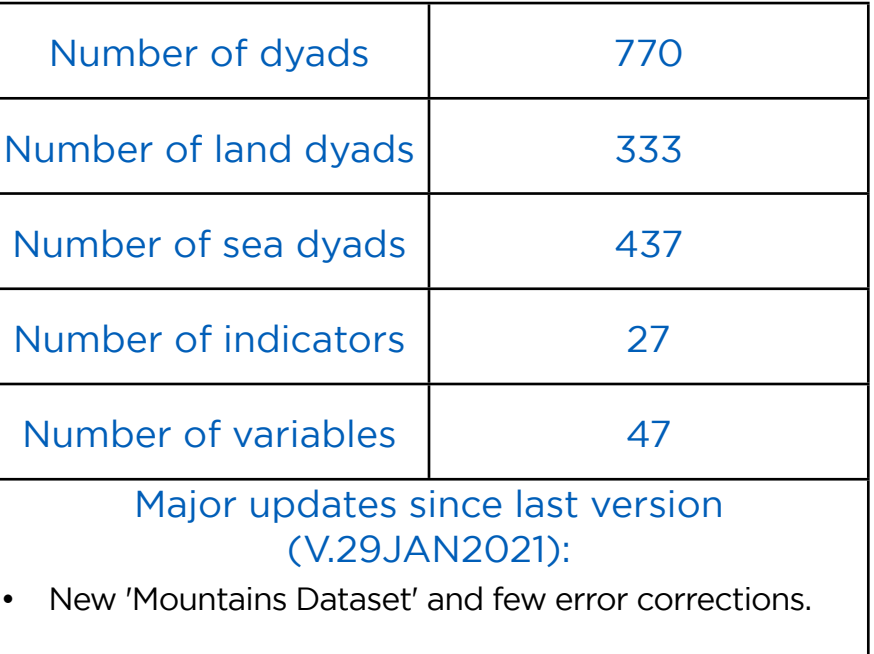

## **BiG Dyads Quick Facts**

#### 4

## **What Is BiG Dyads?**

With co-funding from the Jean Monnet Network, we expect the BiG Dyads database to be a major contribution to border scholarship, and to bolster and facilitate further research in the various fields of comparative border studies. This relational database brings the six themes of the Borders in Globalization project together and allows our researchers to not only structure and exploit the current data that we have collected, but also open up new research avenues and, in turn, help grow the database itself.

Our ultimate goal is to develop up to 50 indicators per specific area of knowledge in border studies: (1) border culture, (2) sustainability across borderlands, (3) border security, (4) border history, (5) governance of borders, and (6) border flows/mobility. We have started with all nation members of the United Nations and are expanding to include dyads that are recognised by at least one other nation-state. Following the rules and standards set by the database manager, our leads and their research assistants formulate indicators exploring their respective areas of expertise. Once the indicators are finalised, the data is col lected, normalised in accordance with database standards, and inserted into the BiG Dyads. We also work with colleagues and partner organisations to constantly combine resources and, whenever pos sible, integrate existing research and datasets into our project

BiG Dyads takes close to 800 terrestrial

and maritime border dyads worldwide as the main organising principle of its relational framework. (A dyad refers to a segment of border shared by two par ticular states; e.g., the US international boundary includes two territorial dyads, US–Canada and US–Mexico.) A relational database gives researchers the power to query data points, compare them, and arrive at useful information. Integrating such data points across multiple bor der-studies themes can often lead to insights otherwise hard, if not impossible, to gain.

Through the BiG Dyads database we aim to:

- make our research available to fellow researchers and, after an inaugural stage, to the public
- help store data already gathered and, where possible, quantify qualitative data
- exploit data to shed light on trends and insights hitherto hidden from observation
- formulate new research questions on the basis of current and prospective indicators
- publish findings which have been made possible through the database

For more information, please see [https://](https://biglobalization.org/outputs/big-dyads-database) [biglobalization.org/outputs/big-dy](https://biglobalization.org/outputs/big-dyads-database) [ads-database.](https://biglobalization.org/outputs/big-dyads-database) To get in contact, please e-mail [borders@uvic.ca](mailto:borders%40uvic.ca?subject=) and include the keyword 'database' in the subject line.

[1. Description of Database](#page-3-0) 1.1. Datasets, Indicators, and \ [1.2. Composite Indicators \(Indices\)](#page-3-0) 1.2.1. Equally-Weighted Indice [1.2.1.1. Knowability Index](#page-3-0) [1.2.1.2. Applicability Index](#page-3-0) [1.2.2. Unequally-Weighted Indices](#page-3-0) [1.3. Querying](#page-3-0) [1.3.1. Formulating Queries: An Example](#page-3-0) [1.4. Database Platform](#page-4-0) [1.4.1. Spreadsheet Presentation](#page-4-0) [1.5. Data Collection](#page-4-0) [1.6. Normal Forms](#page-4-0) [1.7. Data Collection Do's and Don'ts](#page-4-0) [1.7.1. Banned Characters](#page-5-0) [1.7.2. Shell Scripts](#page-5-0) [2. Variables](#page-6-0) [2.1. List of Variables](#page-6-0) [2.2. Key Attributes](#page-6-0) [2.3. Missing and Inapplicable Data, and Cut-Off Dates](#page-7-0) [3. Description of Datasets](#page-7-0) [3.1. Foundations of Dyads Dataset](#page-8-0) [3.2. Dates Dataset](#page-9-0) [3.3. Conflicts Dataset](#page-10-0) [3.4. Economic Inequality Dataset](#page-10-0) [3.5. Transboundary Watersheds Dataset](#page-11-0) [3.6. Peace Parks Dataset](#page-12-0) [3.7. Mountains Dataset](#page-12-0) [Appendices](#page-15-0) [Appendix A: Country Alphabetical Order Number](#page-15-0)

[Appendix B: Shell Scripts](#page-16-0)

[Appendix C: Sources](#page-18-0)

# **Table of Contents**

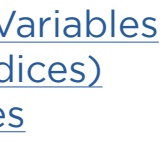

## <span id="page-3-0"></span>**1. Description of Database**

BiG Dyads is a relational database (RDB). In simple terms, an RDB organises a number of datasets in relation to one another and allows for easy and fast accessing, querying, and updating of data stored. 1.2. Composite Indicators (Indi-More specifically, not only are records (rows) in a database crossed by attributes (columns), but also can multiple tables be related to one another.

The BiG Dyads is an RDB that takes the 'dyad'—the boundary-line between two current nation-states—as its main<sup>1</sup> building block, each dyad forming a unique record that is crossed by indicators drawn from the six BiG themes: (1) border culture, (2) sustainability across borderlands, (3) border security, (4) border history, (5) governance of borders, and (6) border flows/mobility.

#### 1.1. Datasets, Indicators, and Variables

Under the supervision of the database manager, BiG-affiliated researchers design and develop their own datasets under the theme that overlaps with their professional interests. General guidelines and templates are available for each dataset, and the results are standardised and approved by the database manager before they become integrated into the separate theme-based tables that come together and form BiG Dyads. Each dataset is comprised of indicators that provide attributes of a dyad. Each dataset indicator may directly correspond to a database variable or, in most cases, the indicator may be broken down into multiple variables: this is done mainly to

separate textual/qualitative data from numeric/quantitative data and thus allow easy manipulation of both in querying. For economy of operations, textual data is in certain cases further translated into Boolean or other finite-set variables, or a combination of both.

> of the database. With this index we can compare an indicator against all other indicators in terms of applicability, i.e. how much data each indicator makes availa-The spreadsheet formula (e.g. Excel) to return the applicability index is as follows: =SUM([dyads]-(COUNTIF(H[first-dy-We are in the process of developing unequally-weighted indices such as a poros-SQL is the medium through which we execute commands in a relational database. Since its logic follows that of 'natural language', i.e., languages like English, we can think of what we want from the database in the form of a statement and then almost translate it phrase by phrase into SQL. Then the database responds to us by either returning results in the form of rows retrieved from its tables or telling us that there are no records, in other words, no rows fulfilling our query conditions. (Needless to say, if a SQL statement is syntactically defective, an error message is shown, which is also a response in the sense that the database administrator knows they have to fix the way their query is formulated.) $3$

# ces)

#### 1.2.1. Equally-Weighted Indices 1.2.1.1. Knowability Index

This index gives an equal weight of 1.0 all the database dyads. However, if the indicator in question is inapplicable (-999) for a dyad, the indicator is downgraded by -1.0. Accordingly, the sum total of the dyads divided by their number produces a number equal to or lesser than 1.0. The closer this product to 1.0, the 'better known' the dyad in question is; and the farther the number from 1.0, the less applicable the indicator in question is to the dyads we have in the database. A product of 1.0 means perfect applicability for an indicator within the parameters ble towards knowing any given dyad.

This index gives an equal weight of 1.0 to all the database indicators. However, if the value of an indicator for a dyad is missing (-888) or inapplicable (-999), the dyad is downgraded by -0.5 or -1.0, respectively. Accordingly, the sum total of the indicators divided by their number produces a number equal to or lesser than 1.0. The closer this product to 1.0, the 'better known' the dyad in question is; and the farther the number from 1.0, the less data we have about the dyad (either because for certain indicators the data cannot be found [missing] or cannot be evaluated by [inapplicable]). A product of 1.0 means perfect knowability for a dyad within the parameters of the database. With this index we can compare a dyad against all other dyads in terms of knowability, i.e. how much data we have on any given dyad.

> SELECT `H1\_date\_establishment\_basic`, COUNT(`DyadID`) AS `No of Dyads Formed` FROM `Dyads` WHERE `Se1 border\_disputed` =  $1$ AND `UNG\_region` BETWEEN 3100 AND 3599  $AND$  `F2\_desert` != 1

When presented in a spreadsheet (such as Excel), the formula to return the knowability index is as follows:

=SUM([variables]-(COUNTIF(H[lastdyad-row]:AQ[last-dyad-row],"-999"))- ((COUNTIF(H[last-dyad-row]:AQ[lastdyad-row],"-888")/2)))/[variables]

1.2.1.2. Applicability Index

ad-row]:H[last-dyad-row],"-999")))/ [dyads]

#### 1.2.2. Unequally-Weighted Indices

ity index for dyads. Once incorporated into the database, these indices will be documented in BiG Dyads Code Book.

#### 1.3. Querying

Structured Query Language or SQL (pronounced as one word or letters), as the name suggests, is a logical language

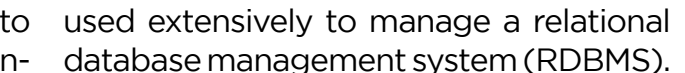

- This language is used to:
- 
- "Create the database and table structures
- "Perform basic data management chores (add, delete and modify)
- "Perform complex queries to
- transform raw data into useful information."2
- 

#### 1.3.1. Formulating Queries: An Example

For example, if we want to find all the dyads in our database that are:

- 
- Disputed
- 
- Located in Asia
- Not crossed by a desert
- And were established sometime in the first half of the twentieth century;
- Further, we want to list the total number of these dyads by the year in which their current shape was established in ascending order.

These five conditions could be written out as the query you see below. In this sample, we have lines identified with numbers with lines 4 to 8 specifying those five conditions:

Line 3 shows we want borders that are disputed with the Boolean for Se1 variable marked 1 or 'true'; line 4 says that the selected dyads must be within the two mentioned numerical identifiers, which mark the limits of all Asian dyads in our database; line 5 states, in another binary choice, that the F2 variable for deserts must not equal 1—one might ask why we did not simply say it must equal 0 (or 'false'), and that is because we do not want to rule out values such as -999 which is used for maritime dyads in this case (for more info on this value and what it means, see 2.3. Missing and Inapplicable Data, and Cut-off Dates); lines 6 and 7 say the date of establishment of basic for the dyads in question must be greater than the year 1900 and lesser than or equal to the year 1950.

Now let us turn to the remaining lines: the first three lines mean we want to select two fields—i.e., H1 variable and a greater community who use and can troubleshoot it) and being Open Sourc criteria such as scalability and query-response performance were considere for all of which MySQL scores very high-Last but not least, this platform was full supported by the University of Victor Infrastructure Services, which made opting for MySQL as the RDBMS of choid for BiG Dyads all the easier.

DyadID—from the 'Dyads' table in our database. On line 1, we also want to count the number of DyadIDs that meet the specified criteria as 'summary rows' showing their total; further, we want to give a new column name (which is "No of Dyads Formed") to these summary rows for convenience. The last two lines mean, respectively, that the total number of dyads (as counted in line 1) must be grouped round each year in our result set and those years must be listed in ascending order. (The ORDER BY clause lists the result set in ascending order by default, which makes the use of the ASC keyword optional.)

Any presentation of BiG Dyads dataset in the form of spreadsheets (such Microsoft Excel) are, by necessity, unne rmalised, i.e. they are not in First Norm Form (1NF).

BiG Dyads is comprised of theme-spe cific datasets which expand over time. Each dataset is named after the initial of the theme to which it belongs. At the data collection level, each dataset exist in a tabular instance. This instance is use to verify results and return to the dat collector for corrections, &c, if necessary Later, all the datasets are imported into their respective tables and, after estal lishing relations between them, uploade onto MySQL. Therefore, there is eventual consistency between tabular instance and related MySQL tables that form Bi Dyads.

Even though this query has to fulfil several conditions, it is still quite simple and straightforward since it is executed on one table only; more complex queries join several tables and are executed across many more dimensions, which is one of the features of a fully-fledged relational database as opposed to a spreadsheet with basic functions.

#### 1.4. Database Platform

A relational database management system (RDBMS) is a software acting as an interface between the database and its administrators who can manage and query it. MySQL, the platform that BiG Dyads uses, is known as the "most popular Open Source SQL relational database management system." In other words, MySQL not only utilises SQL to query data but also "it is possible for anyone to use and modify the software" itself. Apart from popularity (which means there is

#### 1.4.1. Spreadsheet Presentation

#### 1.5. Data Collection

#### 1.6. Normal Forms

Database normalisation entails "creating tables and establishing relationship between those tables according to rule designed both to protect the data and to make the database more flexible by eliminating redundancy and inconsister dependency."<sup>4</sup> There are several levels normalisation, aka Normal Forms, each

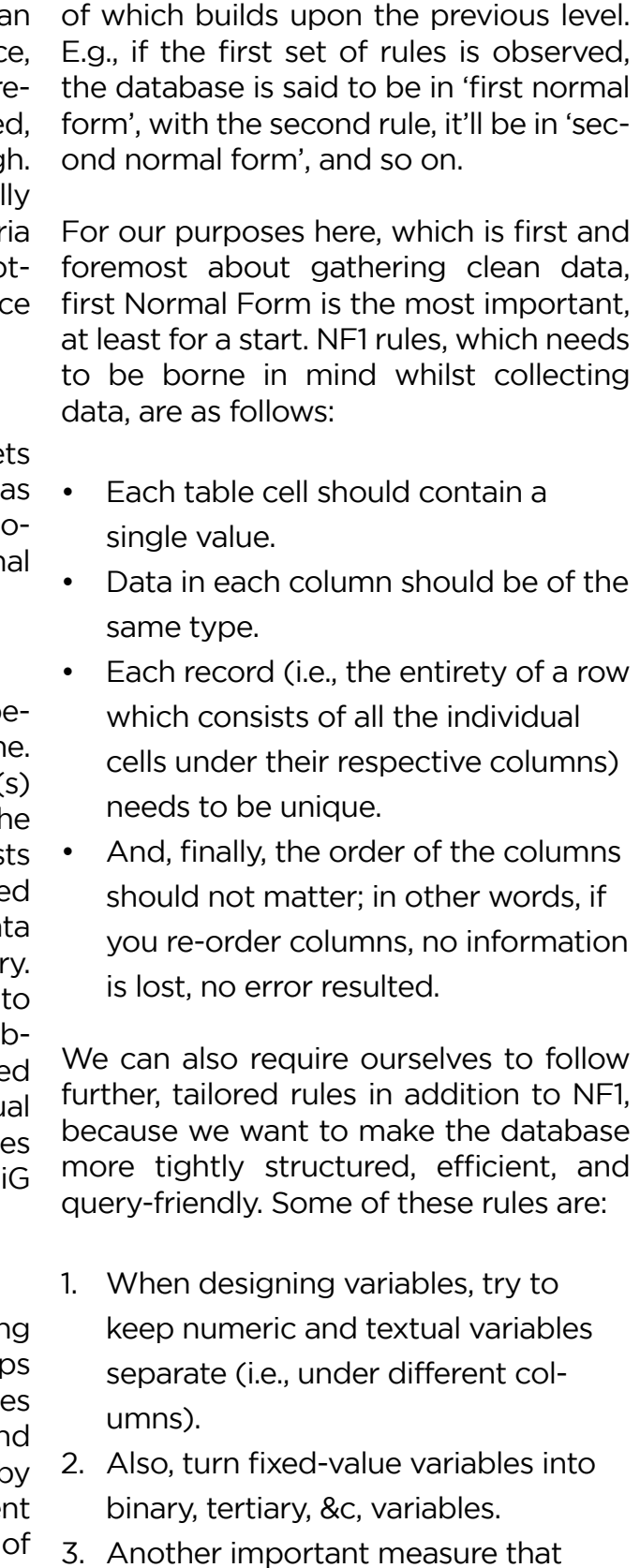

ought to be taken is establishing:

#### <span id="page-4-0"></span>AND `H1\_date\_establishment\_basic` > 1900 AND `H1\_date\_establishment\_basic` <= 1950 GROUP BY `H1\_date\_establishment\_basic` ORDER BY `H1\_date\_establishment\_basic` ASC;

#### BiG Dyads Code Book

- <span id="page-5-0"></span>A master list of keywords for the phenomena you study (e.g., geographical names) which is standard PLUS always updated everywhere;
- Controlled vocabulary, especially for textual (i.e., string) variables that are utilised consistently throughout the database.

#### 1.7. Data Collection Do's and Don'ts

Things you must try to stay away from:

• And DO NOT leave duplicate rows. In order to rid your dataset of such duplicates, you can filter for unique values first and then confirm that the rows in question are indeed duplicates by checking everything.

- No dirty data, because computers are not that intelligent (yet) to make sense of data contextually the way human beings can pick out signal from noise. Therefore, dirty data means inconsistent and/or poorly structured data: in other words, data that is carelessly treated. A legitimate question at this point would be: what does careful treatment of data entail?
- For one, DO NOT treat dataset tables as if it's another Excel sheet: e.g., no empty middle rows used as 'headers', &c;
- Also, DO NOT leave cells blank (see 2.3. Missing and Inapplicable Data, and Cut-Off Dates).
- DO NOT let pre-formatting stand: e.g., seemingly benign extra spaces, nonprinting characters, mark-up tags, and so forth, can all cause

unnecessary headaches;

And things you must always practise whilst you are collecting data:

> 2 Adrienne Watt and Nelson Eng, Database Design - 2nd Edition (Victoria, BC: BCcampus, 2014): Chapter 15. SQL Structured Query Language. Available at: https://opentextbc.ca/dbdesign01/chapter/ sql-structured-query-language/. Accessed 27 March 2021. The precursor to SQL was SEQUEL, or Standard English QUEry Language, which further highlights the affinity between SQL and natural language (primarily English but broadly any human language translatable into English).

- Be precise and, even more importantly, consistent: e.g., as mentioned in the previous slide, extra or, alternatively, missing spaces are both important and can result in problems;
- Consolidate same content under related columns;
- Treat Booleans (i.e., 1 and 0 instead of yes/Y and no/N) and other fixed-value columns meticulously;
- Next, you should spell-check and change text case to standard: e.g., using the find/replace function with text, formulae, formatting, or wildcard characters;
- Also, fix numbers and number signs as well as dates and times: e.g., convert numbers stored as text into digits or reformat dates so dashes, slashes, &c, are not mistaken for the same marks elsewhere;
- And transform and rearrange columns and rows when necessary (which is only applicable to flat or

Microsoft Docs: https://docs.microsoft.com/en-us/office/troubleshoot/access/database-normalization-description#normalizing-an-example-table

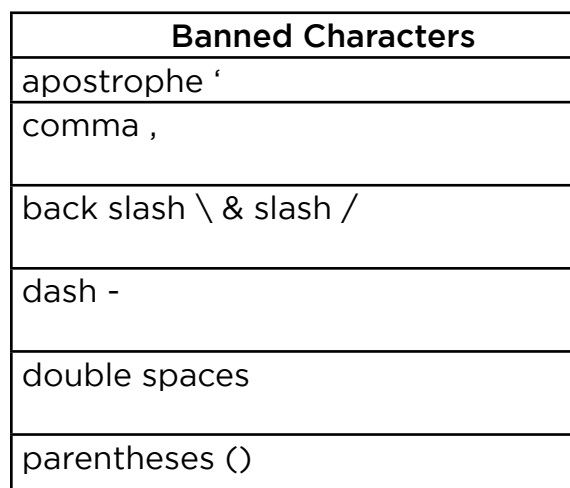

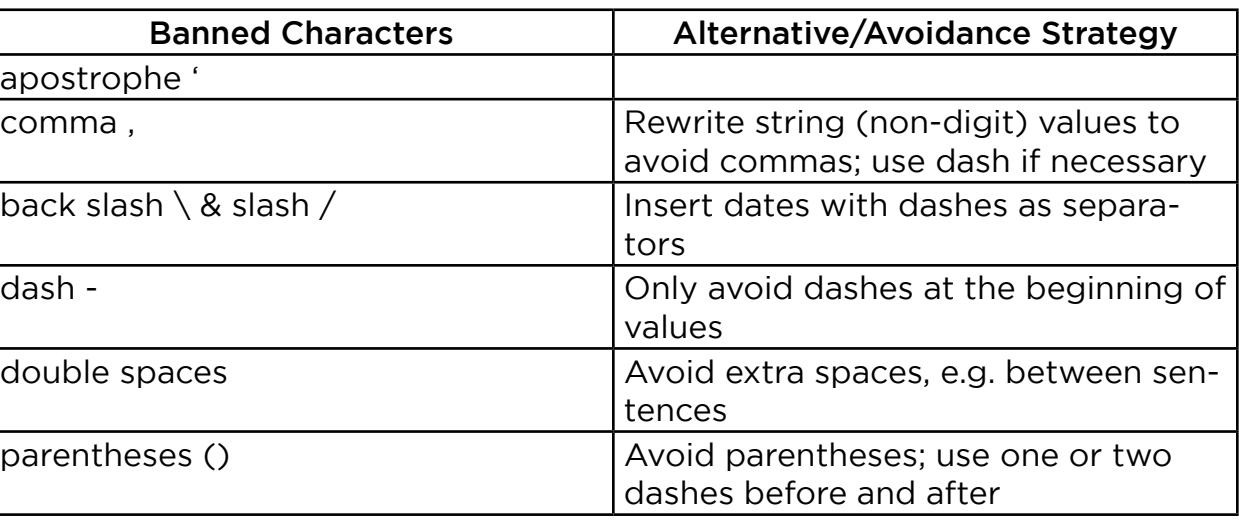

1.7.2. Shell Scripts To help clean up and insert data, new shell scripts have been written that can be run by the database manager at the point of finalising datasets and entering them into the database. The code for the scripts and the instructions to run each can be found in Appendix B: Shell Scripts.

#### Endnotes

1 There are other, complementary datasets which are organised around objects other than the dyad. For instance, watersheds or peace parks have their own datasets in separate tables that are related to the dyad-based datasets.

two-dimensional data).

#### 1.7.1. Banned Characters

To preclude problems at the point of data insertion into the database or subsequent querying, adhere to using the characters 0–9 and a–z, A–Z as much as possible. Should you need to use non-Latin alphabets or other rare characters, consult with the database manager first. The following characters must be avoided from being inserted into dataset spreadsheets:

#### ?!#\$&  $69'$  ( ) [ ] { } \* | + , - . / : ; < = > @ ^ ` ~

<span id="page-6-0"></span>2.1. List of Variables

jSu8\_ID\_peace\_park nSu9\_number\_peace\_park\_dyads Su10\_transboundary\_protected\_area Su11\_conservation\_landscape seascape Su12\_transboundary\_conservation migration area Su13 park for peace Su14 total size protected areas Su15\_year\_legal\_document Su16\_name\_legal\_document FM1\_number\_mountains nFM2\_name\_mountain jFM3\_ID\_mountain nFM4\_number\_mountain\_dyads

UNG\_region Interregional\_dyad Intercontinental\_dyad UN recognition Media F1 terrestrial F<sub>2</sub> desert F3 river F4 territorial sea F5\_eez F6 continental shelf F7\_feature F8 feature type F9\_dyad\_length H1\_year\_establishment\_basic H2\_treaty\_establishment\_basic H3\_year\_adjustment H4\_treaty\_adjustment H5 year historical antecedent H6 treaty historical antecedent Se1 border disputed Se2\_conflict Se3\_independence G1\_YYYYGDPs\_Const2010USD G2\_YYYYratio\_Const2010USD G3\_YYYYGDPs\_PPPCurrentUSD G4\_YYYYratio\_PPPCurrentUSD Su1\_number\_watersheds nSu2\_name\_watershed jSu3\_ID\_watershed nSu4\_number\_watershed\_dyads Su5\_total\_size\_watersheds Su6\_number\_peace\_parks nSu7\_name\_peace\_park

DyadID is an ordinal number starting 1001 and assigned to each dyad record which had already been ranked accord ing to UNG region. This is used as the primary key<sup>1</sup> of the main table and foreign key<sup>2</sup> to the other individual dataset tables.

#### • Country 1, Country 2

The two countries the boundaries which form a distinct dyad. Each dyad unique (see DyadID above), and the or repetitions of dyads occurs when on dyad is terrestrial and the other maritin (which are assigned two distinct, consecutive DyadIDs). The order in which dyad is defined—Country 1-Country 2 Country 2-Country 1— is not significant.

#### • UNG region

This categorisation is based on the G ographic Regions of the United Nation publication "Standard Country or Area Codes for Statistical Use," originally published as Series M, No. 49 and now commonly referred to as the M49 standard.

- World
- Africa: 1
- Northern Africa: 11
- ◊ Sub-Saharan Africa (12–15)
- Eastern Africa: 12
- Middle Africa: 13
- Southern Africa: 14
- \* Western Africa: 15
- Americas: 2
- ◊ Latin America and the Caribbean (21–23)
- Caribbean: 21
- Central America: 22

#### **2. Variables** 2.2. Key Attributes

#### • DyadID

An Interregional\_dyad is a Boolean variable that indicates whether a dyad crosses the boundaries of a UNG\_region. If the first and second 2 digits of the UNG\_region is non-repeating, then the dyad is inter-regional and Interregional dyad equals 1.

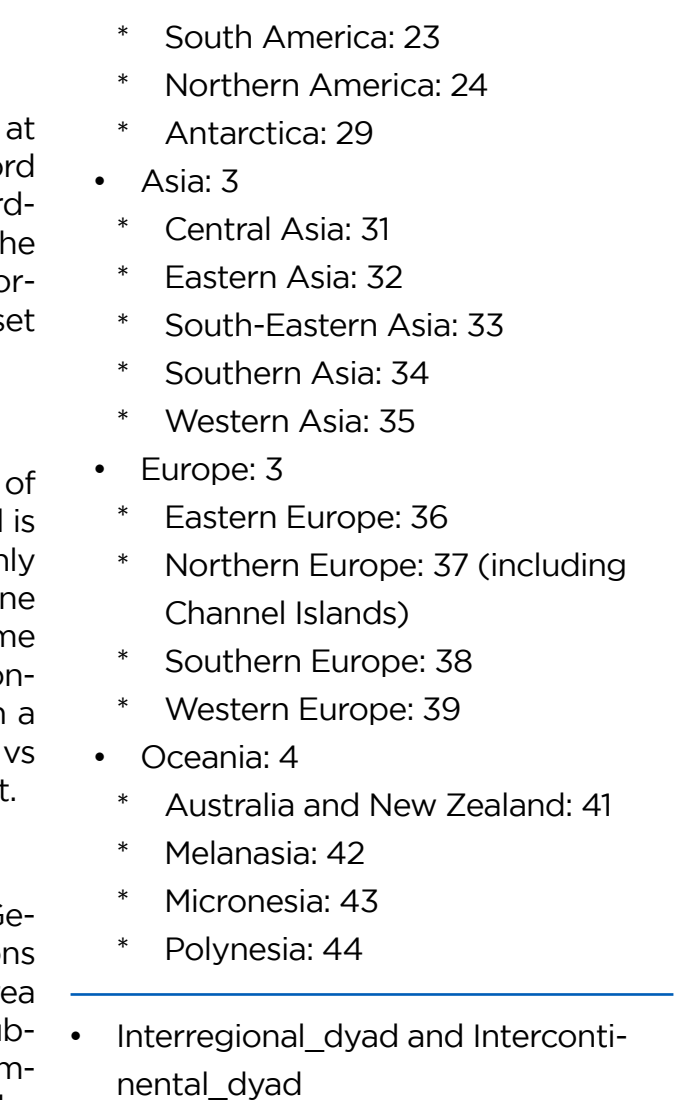

A handful of inter-regional dyads are also intercontinental dyads when they cross not only the boundary of a region but also that of a continent. If the first and third digits of the UNG\_region differ, then the dyad is intercontinental and Intercontinental\_dyad equals 1.

#### <span id="page-7-0"></span>• UN recognition

whether the dyad is recognised by the United Nations (1) or not (0).

#### • Media

This column takes a URI pointing to where the media file of the dyad, upon availability, is stored as its variable.

#### 2.3. Missing and Inapplicable Data, and Cut-Off Dates

We have also used -1982 as a cut-off point for all maritime dyads that lack dates of establishment (the minus sign is used to differentiate this cut-off point from the year 1982 when the latter is used as a date and not a cut-off point). 1982 was chosen, because in that year the Law of the Sea establishing EEZ's came into effect. If two states have not already an agreement establishing a maritime boundary, we have made the decision to use that cut-off point as the establishment of a de facto maritime border. Therefore, the -1982 instances are where the states still have yet signed an official agreement, whereas the 1982 dates (or any other dates for that matter) are for dyads that have a treaty in the (specified) year.<sup>3</sup>

This is a Boolean which determines maritime dyads for a landlocked country, is impossible to fill, e.g. the number of which can be put down as 0 but -999 is more accurate.

Following code book best practice, coding missing and inapplicable data instead of leaving them empty or inaccurately supplying a zero ensures that any omission on the part of data collector or database manager results in a blank, i.e. uncoded, cell. In our Code Book, -888 stands for 'missing data' and -999 for 'inapplicable data': missing data means the data was unavailable for some (known or unknown) reason but not structurally missing; inapplicable data is data that

[3.1. Foundations of Dyads](#page-8-0) [3.2. Dates](#page-9-0) [3.3. Conflicts](#page-10-0) [3.4. Economic Inequality](#page-10-0) [3.5. Transboundary Watersheds](#page-11-0) [3.6. Peace Parks](#page-12-0) 3.7. Mountains

# **3. Description of Datasets**

#### Endnotes

1 "A table typically has a column or combination of columns that contain values that uniquely identify each row in the table. This column, or columns, is called the primary key (PK) of the table and enforces the entity integrity of the table. Because primary key constraints guarantee unique data, they are frequently defined on an identity column" ([Microsoft Docs](https://docs.microsoft.com/en-us/sql/relational-databases/tables/primary-and-foreign-key-constraints?view=sql-server-ver15)).

2 "A foreign key (FK) is a column or combination of columns that is used to establish and enforce a link between the data in two tables to control the data that can be stored in the foreign key table. In a foreign key reference, a link is created between two tables when the column or columns that hold the primary key value for one table are referenced by the column or columns in another table. This column becomes a foreign key in the second table" [\(Microsoft Docs](https://docs.microsoft.com/en-us/sql/relational-databases/tables/primary-and-foreign-key-constraints?view=sql-server-ver15)).

3 On EEZ's, see: https://stats.oecd.org/glossary/detail.asp?ID=884. For treaties that established them, see: https://treaties.un.org/Pages/ViewDetailsIII.aspx?src=TREATY&mtdsg\_no=XXI-6&chapter=21&Temp=mtdsg3&clang=\_en

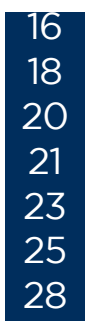

<span id="page-8-0"></span>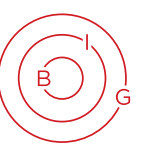

#### 3.1. Foundations of Dyads Dataset (Theme: N/A)

#### Indicator 1: land/maritime border

- Variable 1 label: F1 terrestrial
- Type: binary numeric
- Values: 0, 1; -888, -999
- Definition: determines whether a dyad is terrestrial (1) or maritime (0).

### Indicator 2: desert/river

- Variable 1 label: F4\_territorial\_sea
- Type: binary numeric
- Values: 0, 1; -888, -999
- Definition: determines whether a maritime dyad is a territorial sea boundary (1) or not (0). (If the dyad is a land boundary, it is given -999.)
- Variable 2 label: F5 eez
- Type: binary numeric
- Values: 0, 1; -888, -999
- Definition: determines whether
- Variable 1 label: F2\_desert
- Type: binary numeric
- Values: 0, 1; -888, -999
- Definition: determines whether the dyad crosses a desert (1) or not (0).
- Variable 2 label: F3\_river
- Type: binary numeric
- Values: 0, 1; -888, -999
- Definition: determines whether the dyad crosses a river (1) or not (0).

#### Indicator 3: maritime boundaries

- Variable 1 label: F9\_dyad\_length
	- Type: numeric
- Values: natural numbers > o; -888, -999
- Definition: gives the length in km of the given dyad. If the dyad is a maritime dyad with both a territo-

the maritime dyad is an exclusive economic zone boundary (1) or not (0). (If the dyad is a land boundary, it is assigned -999.)

- Variable 3 label: F6\_continental\_shelf
- Type: binary numeric
- Values: 0, 1; -888, -999
- Definition: determines whether the maritime dyad is a continental shelf boundary (1) or not (0). (If the dyad is terrestrial, it is assigned -999.)

### Indicator 4: special features

- Variable 1 label: F7 feature
- Type: binary numeric
- \* Values: 0, 1; -888, -999
- Definition: determines whether a given dyad contains a special feature, i.e. an enclave/exclave, zone of shared sovereignty, or some other exceptional feature, (1) or not (0).
- Variable 2 label: F8\_feature\_type
- Type: string
- Values: unbounded; -888, -999
- Definition: names the special feature corresponding to F7 feature.

#### Indicator 5: dyad length

rial sea section and an economic exclusive zone, then the length of the EEZ is given.

#### Design

- This dataset gives more detail on the nature of each dyad, allowing for the separation of dyads into smaller categories based on these features.
- Updating Schedule: this dataset needs to be updated only on an ad hoc basis, when changes to dyads change these aspects of the dyad.

## Use and Limits

• Use: this dataset can be used to separate dyads with different characteristics from one another. It allows for the separate analysis of land dyads and maritime dyads, desert/ river dyads, different types of maritime dyads, and dyads with special features. This dataset is helpful both in gaining more detail information about each dyad and in allowing for smaller categories of dyads for analysis.

• Limits: this dataset is limited by its binary nature. The aspects of the dyad are marked only as yes or no, leaving no room for extra information. This means that the dataset lacks detail—for example, the dataset does not record to what extent a dyad crosses a river or desert, only that it does so to some degree.

### <span id="page-9-0"></span>3.2. Dates Dataset (Theme: History [H])

#### Indicator 1: year of establishment of basic

- Variable 1 label: H1\_year\_establishment basic
- \* Type: date and time
- Values: any year in the BCE/CE range; -888, -999
- Definition: gives the year on which the essential shape of the current dyad was established.
- Variable 2 label: H2 treaty establishment basic
- \* Type: string
- Values: unbounded; -888, -999
- Definition: provides the name of the treaty or event corresponding to H1\_year\_establishment\_basic.
- Values: unbounded; -888, -999
- Definition: provides the name of the treaty or event corresponding to H3\_year\_adjustment.

## Indicator 2: year of adjustments

- Variable 1 label: H3\_year\_adjustment
- Type: date and time
- Values: any year in the BCE/CE range; -888, -999
- Definition: gives the year in which the last minor adjustment (i.e. an adjustment that does not fundamentally change the shape of the dyad) to the shape of the current dyad was effected.
- Variable 2 label: H4\_treaty\_adjustment
- \* Type: string

#### Indicator 3: historical antecedent

- Variable 1 label: H5\_year\_historical\_antecedent
- Type: date and time
- Values: any year in the BCE/CE range; -888, -999
- Definition: gives the year of establishment of the historical antecedent of the current dyad in such cases where the modern dyad runs on much the same lines as the dyad between predecessor states.
- Variable 2 label: H6\_treaty\_historical\_antecedent
- \* Type: string
- Values: unbounded; -888, -999
- Definition: provides the name of the treaty or event corresponding to H5\_year\_historical\_antecedent.

#### Design

• The initial goal of the was to establish the date from which the current border of every dyad can be thought of as stable. Once research began, however, the complexity of the history of borders and the needs of the database made it clear that 3 categories of dates were needed: the establishment of the border, adjustments made to the border, and the

- historical antecedent of the border. Each of the first 3 categories has two columns, one for numeric and one for textual data.
- Updating Schedule: the indicators should be updated on an ad hoc basis, when changes to borders are made.

## Use and Limits

• Use: this dataset can be used to establish the 'stability' of borders around the world. The older the date of establishment of a dyad is, the longer it can be said to have been stable. This can be useful to compare the stability of borders with other

indicators such as conflict, inequality, transboundary agreements etc.

• Limits: the dataset is limited by the fact that it takes a synchronic approach and can only include dyads that still exist today. In cases where extinct dyads match up well with current dyads, extinct dyads can be included under the 'Historical Antecedents' indicator, but otherwise are not included in the database. This means that the dataset can only describe the world as it is today, and is not particularly useful for a diachronic analysis of the establishment of dyads.

## <span id="page-10-0"></span>3.3. Conflicts Dataset (Theme: Security [Se])

#### Indicator 1: border disputes

- Variable 1 label: Se1 border disputed
- Type: binary numeric
- Values: 0, 1; -888, -999
- Definition: determines whether one or both of the states on the dyad dispute(s) the position of the border (1), or not (0); and/or if the border has never been officially delimited (1), or not (0); and/or whether one or both of the states on the dyad dispute(s) the ownership of some portion/the entirety of the territory of the other state (1), or not (0).

- Variable 1 label: Se3 independence
- Type: binary numeric
- Values: 0, 1; -888, -999
- Definition: determines whether the dyad arose out of an independence/partition regardless of the presence of violence (1) or not (o).

#### Indicator 2: conflict

- Variable 1 label: Se2\_conflict
- Type: binary numeric
- Values: 0, 1; -888, -999
- Definition: determines whether the current shape of a dyad arose out of a military conflict, violent independence, etc, (1) or not (0).

#### Indicator 3: independence

#### Design

- These indicators were developed in order to track the origin of dyads today and their status vis-à-vis the states straddling them.
- Updating Schedule: the indicators should be updated on an ad hoc basis, when changes to borders are made, when disputes are resolved, new states created etc.

#### Use and Limits

- 
- 
- DPCountry\_2; -888, -999
- Definition: expresses GDP per
- Use: this dataset can be used to establish the number of dyads currently disputed, the number of dyads that were created through conflict and/or independence. These numbers can be compared to other factors like the stability of the border, deaths on the border, transboundary agreements etc.
- Limits: this dataset is limited by its binary nature, leaving no room for descriptive detail. This means that the dataset lacks the ability to describe the nature of each data point. For example, the dataset does not give information as to the scale or intensity of border disputes or conflicts; it only records their existence. Furthermore, the dataset only records dyads currently in dispute, and misses dyads which were once in dispute but have since been resolved.
- Variable 1 label: G1\_YYYYGDPs\_Const2010USD
- \* Type: numeric
- Values: the ratio must be written out in the form of GDPCountry\_1:G-DPCountry\_2; -888, -999
- Definition: expresses GDP per capita of Country\_1 to Country\_2 in year YYYY in constant 2010 USD. Definition: expresses ratio of GDP per capita (PPP) of a wealthier country to its poorer neighbour (so that it is always greater than or equal to one) in year YYYY.
- Variable 2 label: G2\_YYYYratio\_Const2010USD **Design**
- 
- Type: numeric \* Values: rational numbers > 0; -888, -999 Definition: expresses the ratio of GDP per capita of a wealthier country to its poorer neighbour (so that it is always greater than or equal to one) in year YYYY. Indicator 2: GDP per capita comparison on the basis of PPP Cur-• Variable 1 label: G3\_YYYYGDPs\_ PPPCurrentUSD \* Type: numeric Values: the ratio must be written out in the form of GDPCountry\_1:G-• Inequality, especially of its economic variety, is one of the most important topics in border studies. It intersects with many other border-related topics, such as migration and trade; therefore, it would be of considerable value to examine relationships e.g. between inequality and migration (and trade) flows, or inequality and border conflicts. The design of the variables in this dataset were taken from Elizabeth Staudt's Border Inequalities Around the World Dataset, which covered the years 1975, 1980, 1990, 2000, and 2014. We updated the data to the latest available at the time—which was the year 2017—from the sources Staudt had used.
	-

#### 3.4. Economic Inequality Dataset (Theme: Governance [G])

#### Indicator 1: GDP per capita comparison on the basis of constant 2010 USD

# rent USD

capita of Country\_1 to Country\_2 (Purchasing Power Parity or PPP) in year YYYY in Current International USD.

- 
- Variable 2 label: G4\_YYYYratio\_PPPCurrentUSD
	- \* Type: numeric
	- Values: rational numbers > 0; -888, -999

• Updating Schedule: this depends

<span id="page-11-0"></span>on research questions and other variables of interest to ensure there are no discrepancies in the period of our variables: e.g. if we examine the relationship between inequality and migration flows, both must come from comparable time periods (not, say, inequality in 2019, on one hand, and migration flows from the 1990s, on the other hand). Updating very often, e.g. every year, is likely to make little sense because inequality between countries does not change very quickly unless a major crisis happens and significantly impacts the GDP of a country. However, as a rule of thumb, should database management priorities and resources allow, it would be desirable to update

#### 3.5. Transboundary Watersher Dataset (Theme: Sustainabilit [Su])

the dataset variables not long after source data is updated.

#### Use and Limits

- Variable 1 label: Su1\_number\_water sheds
- \* Type: numeric
- \* Values: natural numbers ≥ 0; -888, -999
- Definition: counts the total num of watershed(s) that the dyad may intersect. This particular variable can function as a combined Boolean ( $n=0$  or  $n>0$ ) + n' count  $(n>0 \rightarrow n=n')$ .
- Variable 2 label: Su2\_name\_water shed
- \* Type: string
- Values: unbounded; -888, -999
- \* Definition: lists the watershed(s) that the dyad may intersect.
- Use: since inequality intersects with many other border-related topics, the indicators from this dataset can be crossed with other datasets to create interesting research questions. For more information on how to develop queries, see 1.3.
- Limits: as it stands, there is only the latest inequality data in the present dataset. However, data from multiple years (before, including those already present in Staudt's study, and, in the future, after) can be added to the dataset in order to conduct longitudinal studies.

- Variable 1 label: Su3\_total\_size\_w tersheds
- \* Type: numeric
- Values: natural numbers > 0; -88 -999
- \* Definition: gives in km2 the total size of all the watershed $(s)$  that dyad may intersect.

Junction<sup>1</sup> indicator 3: watershed

#### Indicator 1: dyad intersecting watersheds

#### Indicator 2: combined size of watersheds

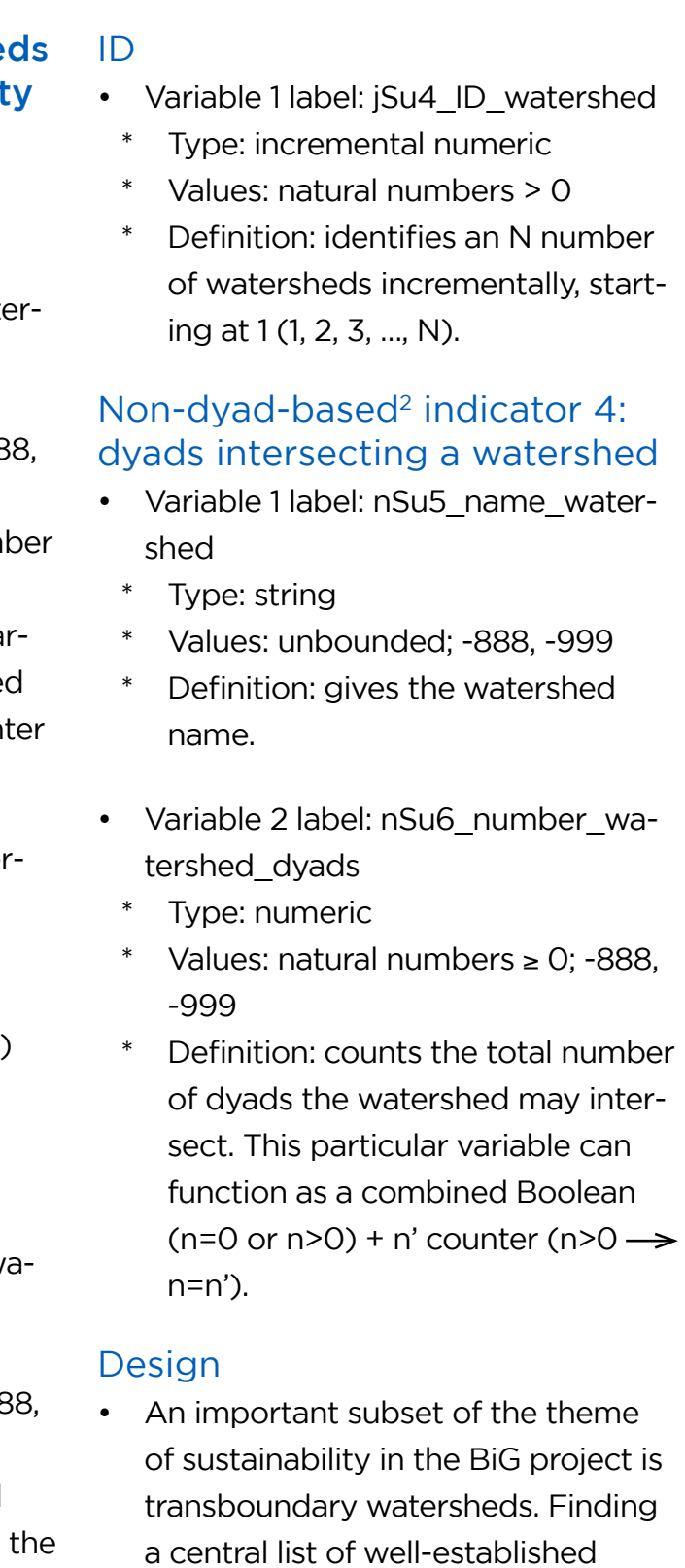

watersheds was central to the data collection for this subset. The UN Global Compact provided a major

#### BiG Dyads Code Book

<span id="page-12-0"></span>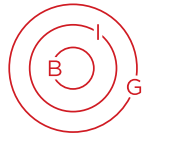

transboundary dataset that was used as a jumping-off point for the present dataset.

- Use: this dataset can be used individually or in conjunction with other Su-datasets to explore the theme of sustainability. Also, the indicators from this dataset can be crossed with other datasets to create interesting research questions. For more information on how to develop queries, see 1.3.
- Limits: N/A.

• Updating Schedule: since the nature of transboundary watersheds is relatively stable, revisiting them every 10 years seems reasonable. The clear exception would be any change to the dyads that intersect watersheds, which can be revised on an individual basis.

#### Use and Limits

#### Endnotes

- Variable 1 label: Su7\_number\_peace parks
- \* Type: numeric
- Values: natural numbers  $\geq$  0; -888, -999
- \* Definition: counts the total number of peace park(s) that the dyad may intersect. This particular variable can function as a combined Boolean (n=0 or n>0) + n' counter  $(n>0 \rightarrow n=n')$ .
- Variable 2 label: Su8\_name\_peace\_ park
- \* Type: string
- Values: unbounded; -888, -999
- Definition: lists the peace park(s) that the dyad may intersect.

1 A 'junction' indicator bridges between two database tables (e.g. Dyads table and a non-dyad -based table) by pairing their primary keys, hence the prefix 'j'.

2 A 'non-dyad-based' indicator/variable takes an object other than the dyad (e.g. a watershed or peace park) as its main principle of organisation, hence the prefix 'n'.

- Variable 1 label: Su9 transboundary\_protected\_area
- \* Type: binary numeric
- Values: 0, 1; -888, -999
- Definition: determines whether the dyad intersects a transboundary protected area (1) or not (0).
- Variable 2 label: Su10\_conservation landscape seascape
- \* Type: binary numeric

#### 3.6. Peace Parks Dataset (Theme: Sustainability [Su])

#### Indicator 1: dyad intersecting further peace parks

- Values: 0, 1; -888, -999
- Definition: determines whether the dyad intersects a transboundary conservation landscape/seascape (1) or not (0).
- 
- Variable 3 label: Su11\_transboundary conservation migration area
- Type: binary numeric
- Values: 0, 1; -888, -999
- Definition: determines whether the dyad intersects a transboundary conservation migration area (1) or not (0).
- Variable 4 label: Su12 parks for peace
- Type: binary numeric
- Values: 0, 1; -888, -999
- Definition: determines whether the dyad intersects the special designation 'parks for peace' (1) or not (0).

#### Indicator 2: typology of transboundary conservation areas

#### Indicator 3: combined size of protected areas

- Variable 1 label: Su13\_total\_size\_protected\_areas
- \* Type: numeric
- \* Values: natural numbers > 0; -888, -999
- \* Definition: states in km2 the total size of all the protected areas that the dyad may intersect.

#### Indicator 4: formal agreement

• Variable 1 label: Su14\_year\_le-

gal\_document

- Type: date and time
- Values: any year in the BCE/CE range; -888, -999
- Definition: states the year of any informal/soft legal document ("arrangement") or a formal/hard legal document ("agreement")—including memoranda of understanding, international treaties, international agreements, international conventions, &c—for the creation, governance, &c, of protected areas (e.g. watersheds, parks, reserves of biosphere) that may exist on the dyad.
- Variable 2 label: Su15\_name\_legal\_document
- Type: string
- Values: unbounded; -888, -999
- Definition: states the title of the formal agreement corresponding to Su14\_year\_formal\_agreement.
- Variable 1 label: nSu17\_name\_peace\_ park
- \* Type: string
- Values: unbounded; -888, -999
- Definition: states the peace park name.
- Variable 2 label: nSu18\_number\_peace\_park\_dyads
- \* Type: numeric
- Values: natural numbers  $\geq$  0; -888, -999
- Definition: counts the total number of dyad(s) that the peace park may intersect. This particular variable can function as a combined Boolean (n=0 or n>0) + n' counter  $(n>0 \rightarrow n=n')$ .

#### Junction indicator 5: peace park ID

- Variable 1 label: jSu16\_ID\_peace\_park
- Type: incremental numeric
- Values: natural numbers > 0
- Definition: identifies an N number of peace parks incrementally, starting at 1 (1, 2, 3, …, N).

#### Non-dyad-based indicator 6: further dyads intersecting the peace park

#### Design

- Peace parks forms another subset of the theme of sustainability. The initial phase of the data collection for this dataset focussed on parks that were intersected with dyads. Classifying different transboundary parks, which was a critical first step, was based on IUCN definitions in their report Transboundary Conservation: A Systemic and Integrated Approach.
- Updating Schedule: since the nature of peace parks is relatively stable, revisiting them every 10 years seems reasonable. The clear exception would be any change to the dyads that intersect watersheds, which can

be revised on an individual basis.

#### Use and Limits

• Use: this dataset can be used individually or in conjunction with other Su-datasets to explore the theme of sustainability. Also, the

indicators from this dataset can be crossed with other datasets to create interesting research questions. For more information on how to develop queries, see 1.3.

• Limits: N/A.

## <span id="page-14-0"></span>3.7. Mountains Dataset (Theme: Foundations-Mountains [FM])

#### Indicator 1: dyad intersecting mountain(s)

- Variable 1 label: FM1\_number\_mountains
- \* Type: numeric
- Values: natural numbers ≥ 0; -888, -999
- Definition: counts the total number of mountains/mountain ranges that the dyad may intersect. This particular variable can function as a combined Boolean (n=0 or n>0) + n' counter (n>0  $\rightarrow$  n=n').

- Variable 1 label: nFM2\_name\_mountains
- \* Type: string
- \* Values: unbounded; -888, -999
- Definition: lists the mountain(s) that the dyad may intersect.

- Variable 1 label: jFM3\_ID\_mountain
- \* Type: incremental numeric
- \* Values: natural numbers > 0
- \* Definition: identifies an N number of watersheds incrementally, starting at 1 (1, 2, 3, …, N).

#### Non-dyad-based indicator 2: mountain(s) intersecting a dyad

- Variable 1 label: nFM4\_number\_mountain\_dyads
- Type: numeric
- Values: natural numbers ≥ 0; -888, -999
- Definition: counts the total number of dyads the mountain may intersect. This particular variable can function as a combined Boolean (n=0 or n>0) + n' counter ( $n>0 \rightarrow n=n'$ ).

#### Junction indicator 3: mountain ID

#### Non-dyad-based indicator 4: dyads intersecting a watershed

#### Design

- The current formulation is only the beginning for this dataset as more information-rich indicators are yet to be added to the present list.
- Updating Schedule: since the geography, topography, and other characteristics of mountains are relatively stable, revisiting this dataset every 10 years seems

reasonable. The clear exception would be any change to the dyads that intersect mountains, which can be revised on an individual basis.

## Use and Limits

• Use: this dataset can be used individually or in conjunction with other F and/ or Su-datasets to explore the theme of sustainability, amongst others. Also, the indicators from this dataset can be crossed with other datasets to create interesting research questions. For more information on how to develop queries,

see 1.3.

• Limits: N/A.

#### <span id="page-15-0"></span>Appendix A: Country Alphabeti cal Order Number

The name in parenthesis is to be used.

• Abkhazia 001 • Afghanistan 002 • Albania 003 • Algeria 004 • Andorra 005 • Angola 006 • Antigua and Barbuda 007 • Argentina 008 • Armenia 009 • Artsakh, Republic of 010 • Australia 011 • Austria 012 • Azerbaijan 013 • Bahamas 014 • Bahrain 015 • Bangladesh 016 • Barbados 017 • Belarus 018 • Belgium 019 • Belize 020 • Benin 021 • Bhutan 022 • Bolivia 023 • Bosnia and Herzegovina 024 • Botswana 025 • Brazil 026 • Brunei 027 • Bulgaria 028 • Burkina Faso 029 • Burundi 030

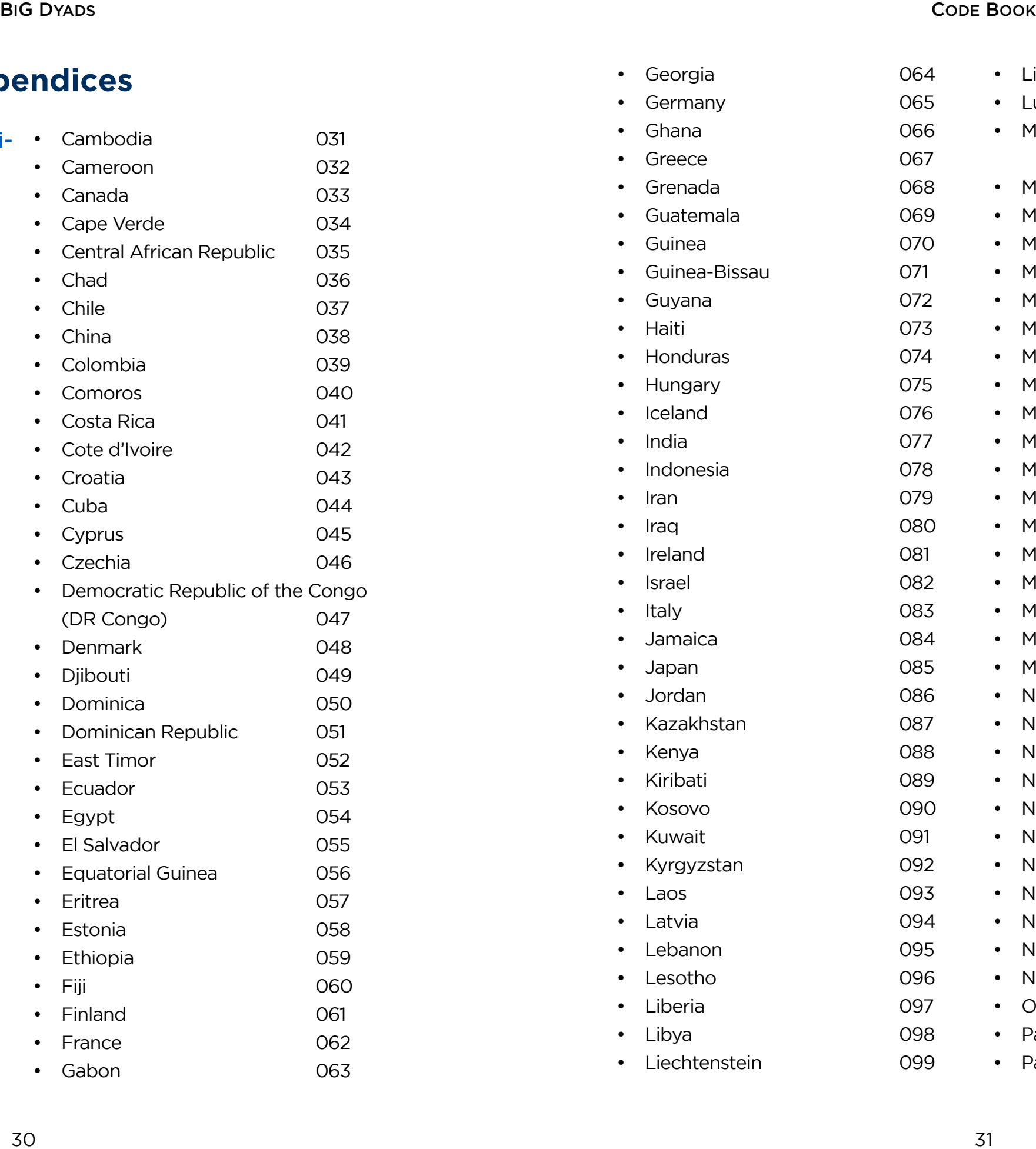

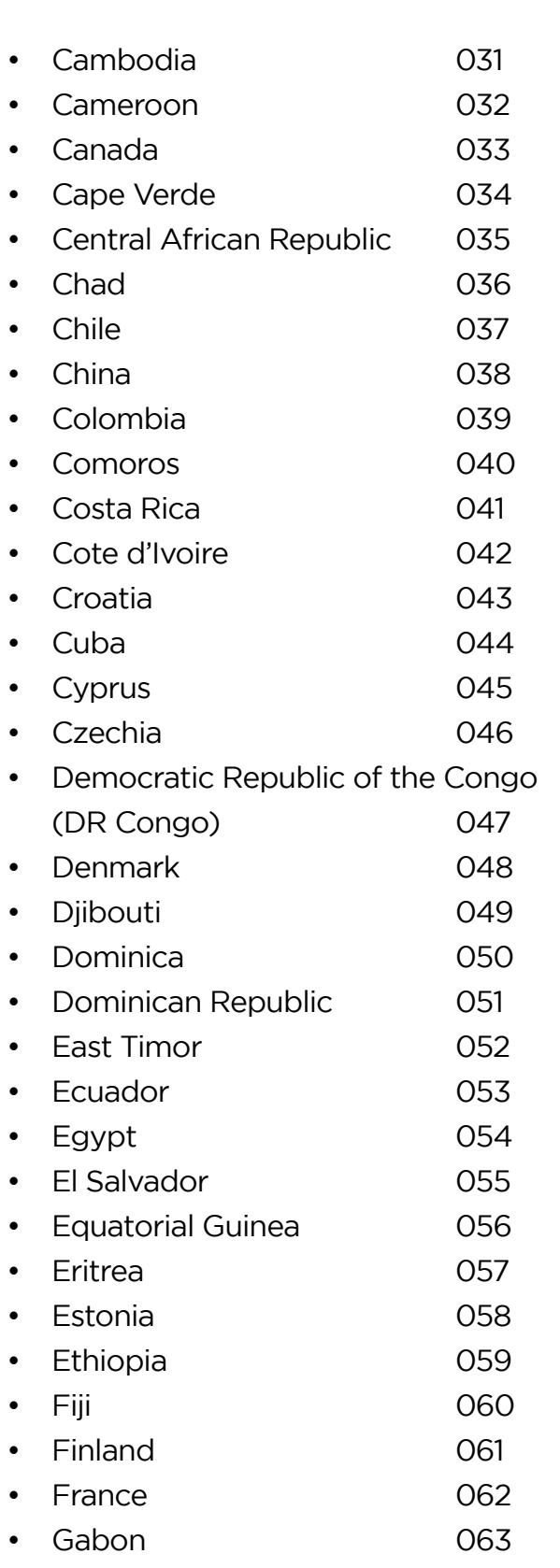

## **Appendices**

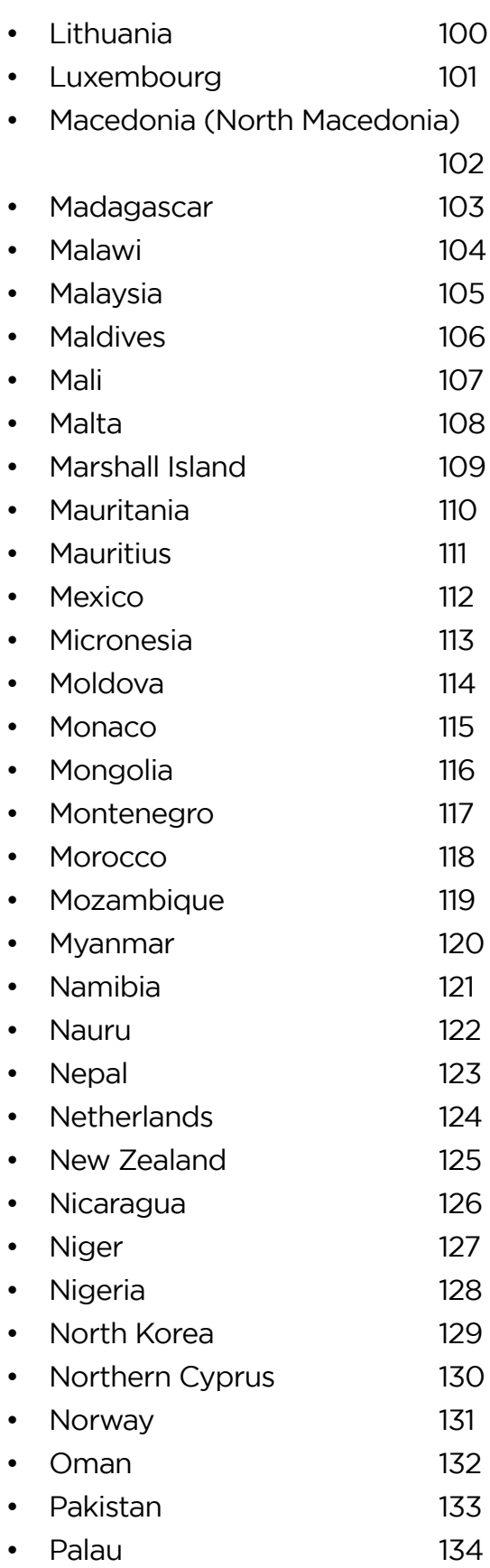

<span id="page-16-0"></span>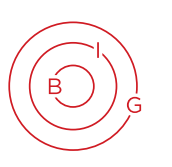

#### **BIG DYADS** d

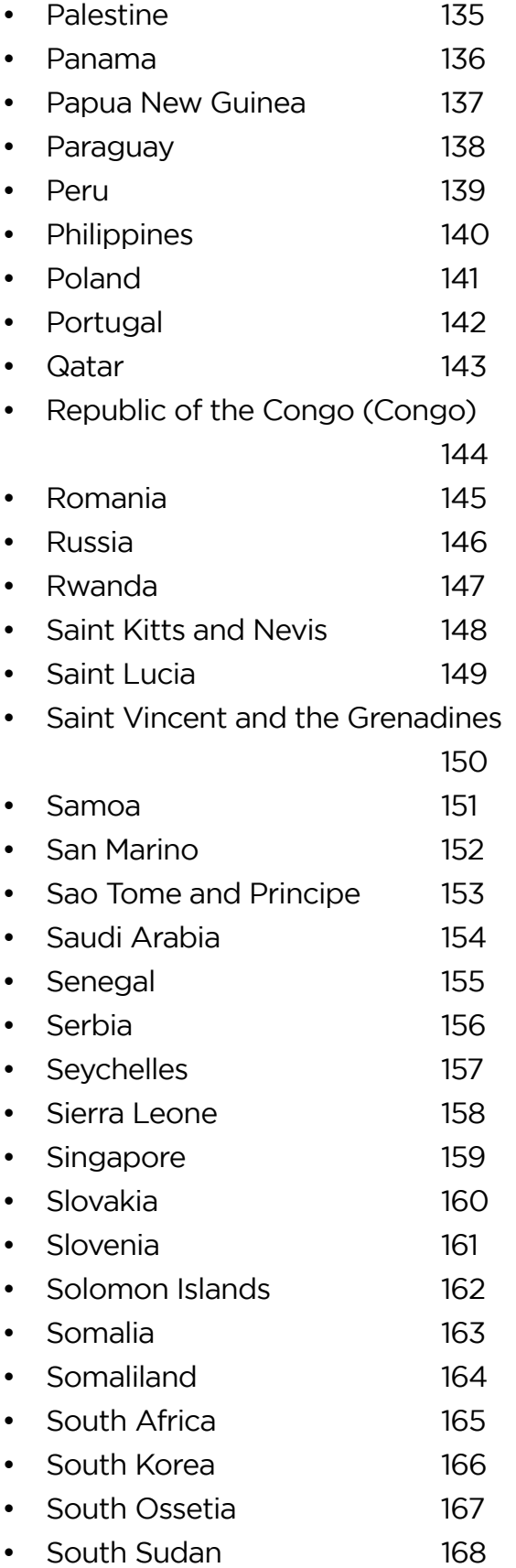

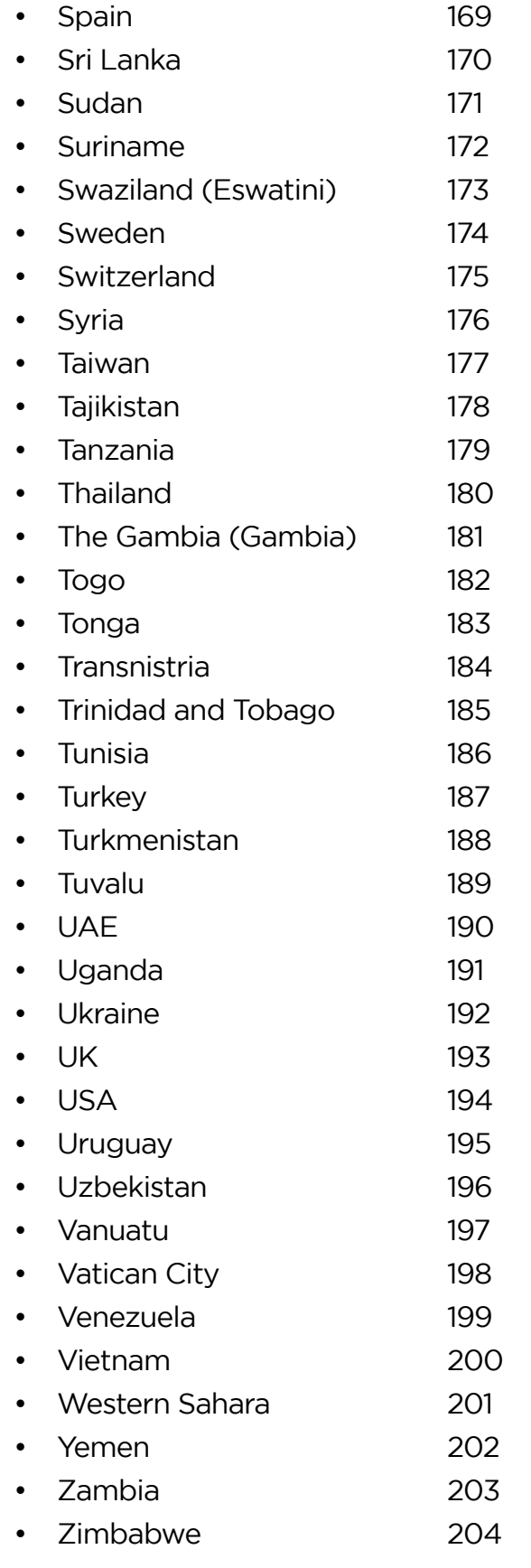

#### Appendix B: Shell Scripts

# Define variable and test if any matches are to be found; if not, notification is sent to termi nal, but if matches exist, their row numbers (as summary rows) and individual column num e directory. NB: you need to escape minus symbol with an invalid grep option!

```
printf "Summary Row No: \n`awk -v awkvar="$string" '$0 ~ awkvar{print NR}' $file`" > re-
```

```
awkvar="$string" -F"," '{for(i=1;i<=NF;i++){if ($i \siming.txt
```
#### $\#$  Prompt for input and: 1. enter CSV path to be imported into DB; 2. its equivalent table name

#### Script 1: row\_column\_match.sh

This shell script can be used to clean u CSVs or other array files that contain datasets. Using a code editor, the code

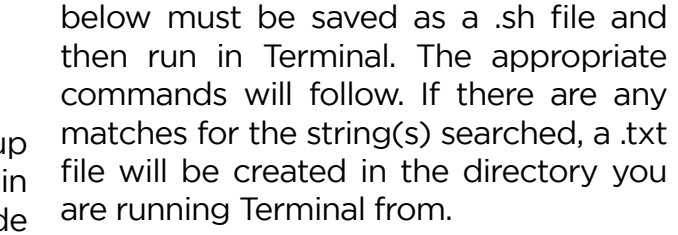

#### th that you want searched; 2. enter the literal or

Script 2: sql\_insert.sh The shell script below can be used to insert data into the database. This complete version of the script specifies the desired SQL code has been output to not only the values of rows but also the a .txt file, the content can be copied and matching column names into which those values must be entered. Similar to the previous script, the code below must be saved as a .sh file and then run in Ter sed minal. The appropriate commands will his be printed on your Terminal screen. Once pasted into MySQL query box and then executed from there.

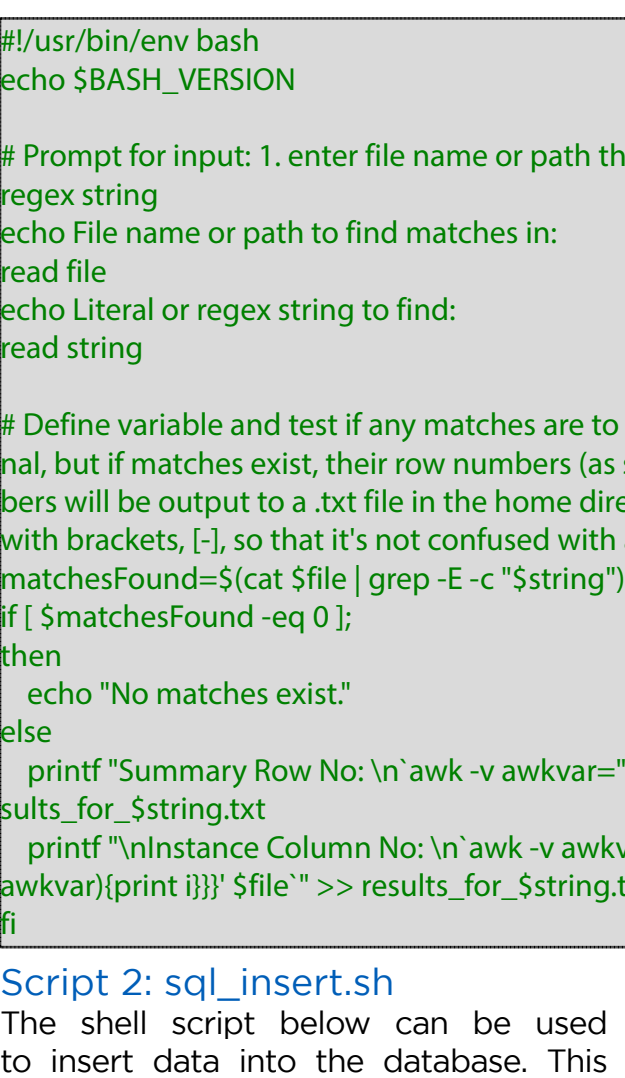

#### #!/usr/bin/env bash echo \$BASH\_VERSION

in the DB

Script 3: sql\_insert\_wocol.sh The script # 3, similar to sql\_insert.sh, can rows without their matching column be used to insert data into the database. names. However, it specifies only the values of

#### #!/usr/bin/env bash echo \$BASH\_VERSION

echo Path to CSV: read CSV file echo DB table name to import into: read DB\_table

# Prompt for input and: 1. enter CSV path to be imported into DB; 2. its equivalent table name in the DB echo Path to CSV: read CSV\_file echo DB table name to import into: read DB\_table

# Create .txt file that will contain SQL INSERT STATEMENT and enter DB table name echo "INSERT INTO \$DB\_table VALUES" > SQL\_INSERT\_\$DB\_table.txt

# Create .txt file that will contain SQL INSERT STATEMENT and enter DB table name echo "INSERT INTO \$DB\_table (" > SQL\_INSERT\_\$DB\_table.txt

done < <(tail -n +2 temp.txt) >> SQL\_INSERT\_\$DB\_table.txt && sed -i " '\$ s/.\$/;/' SQL\_IN-SERT\_\$DB\_table.txt

# List out CSV header as INSERT STATEMENT column names and append to .txt file echo "`head -n 1 \$CSV\_file`)" >> SQL\_INSERT\_\$DB\_table.txt

# Auto-quote string columns in the .txt file, leaving other columns intact awk -F, 'OFS=FS {for (i=1;i<=NF;i++) {if (match(\$i, /^[0-9.-]+\$/)==0) {printf "\"" \$i "\""} else {printf \$i}; if (i<NF) printf OFS}; printf "\n"}' \$CSV\_file > temp.txt echo "VALUES" >> SQL\_INSERT\_\$DB\_table.txt

# read-while loop to populate INSERT STATEMENT row values from CSV (2nd row to the end) and replace final comma with semicolon for those RDBMS's that require a concluding semicolon at the end of SQL STATEMENT while read line

do

echo "(\$line),"

# Delete temporary .txt file that contained auto-quoted string values rm temp.txt

# Auto-quote string columns in the .txt file, leaving other columns intact awk -F, 'OFS=FS {for (i=1;i<=NF;i++) {if (match(\$i, /^[0-9.-]+\$/)==0) {printf "\"" \$i "\""} else {printf \$i}; if (i<NF) printf OFS}; printf "\n"}' \$CSV\_file > temp.txt

# read-while loop to populate INSERT STATEMENT row values from CSV (2nd row to the end) and replace final comma with semicolon for those RDBMS's that require a concluding semicolon at the end of SQL STATEMENT while read line do echo "(\$line)," done < <(tail -n +2 temp.txt) >> SQL\_INSERT\_\$DB\_table.txt && sed -i '' '\$ s/.\$/;/' SQL\_IN-SERT\_\$DB\_table.txt

# Delete temporary .txt file that contained auto-quoted string values rm temp.txt

#### <span id="page-18-0"></span>Appendix C: Sources

an Excel (.xlsx). To receive a compressed file (.zip) containing the spreadsheet to-

Appendix C is a spreadsheet available as an e-mail to **[borders@uvic.ca](mailto:borders%40uvic.ca?subject=)** with 'code gether with BiG Dyads Code Book (.pdf) and Appendix B scripts (.sh), please send book files' in the subject line.

*This page intentionally left blank.*

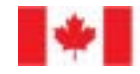

Social Sciences and Humanities Research Council of Canada

Conseil de recherches en sciences humaines du Canada

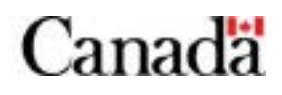

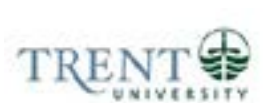

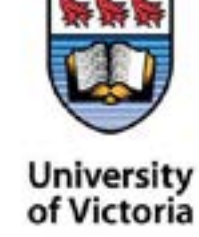

University of Regina

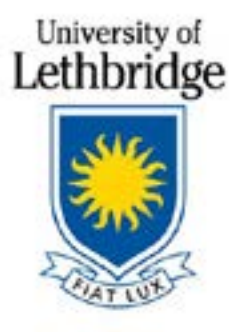

**S** SHERBROOKE

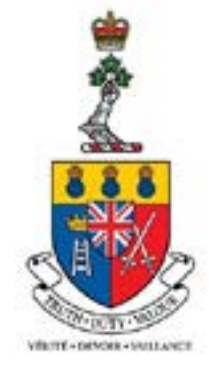

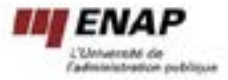

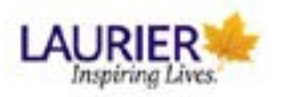

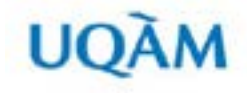

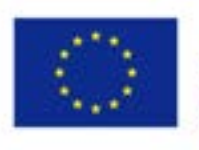

Co-funded by the Erasmus+ Programme of the European Union

The European Commission support for the production of this publication does not constitute an endorsement of the contents which reflects the views only of the authors, and the Commission cannot be held responsible for any use which may be made of the information contained therein.

# **https://biglobalization.org**